## **Fiche 30 : Créer un formulaire avec assistant**

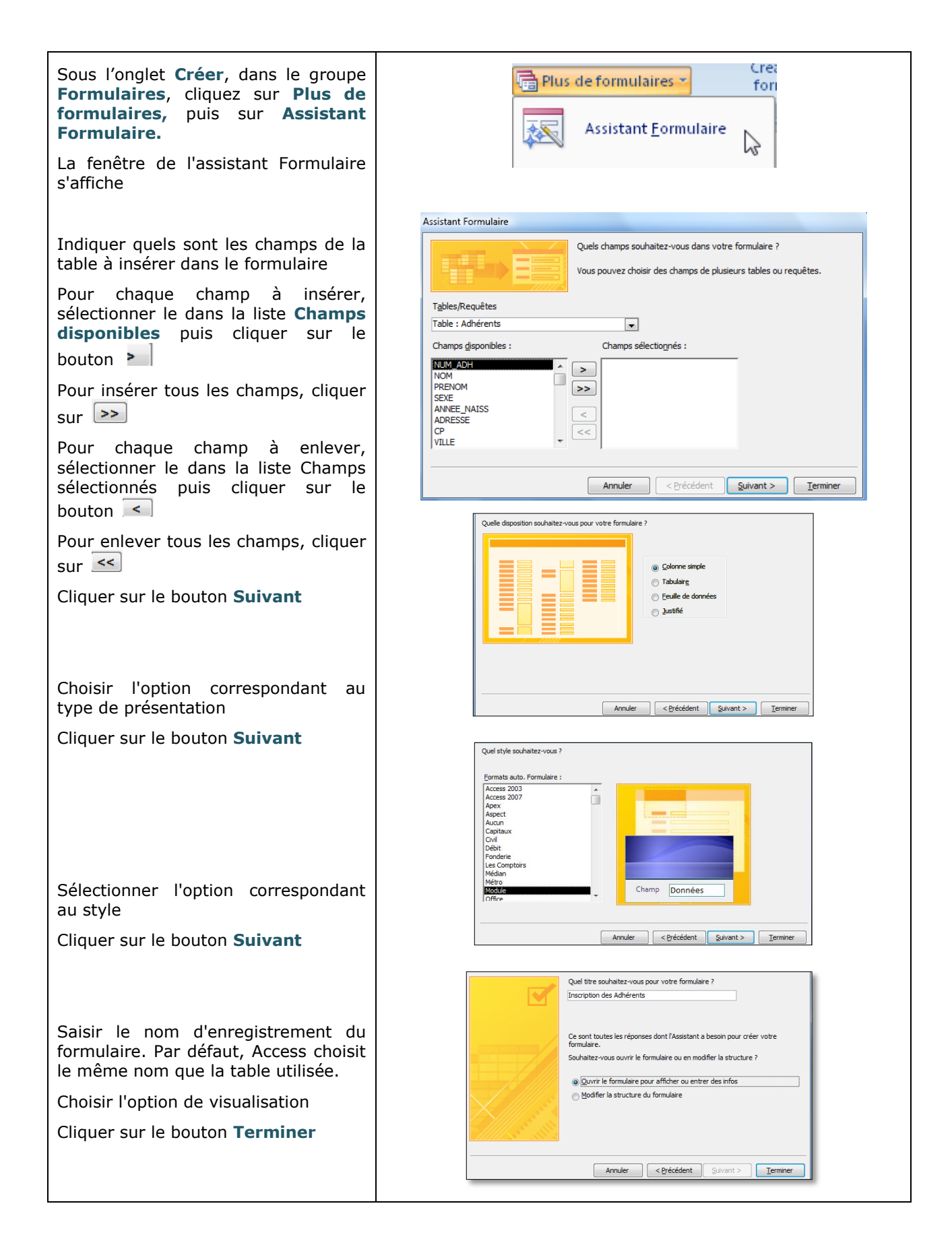

## **Fiche 31 : Modifier un formulaire**

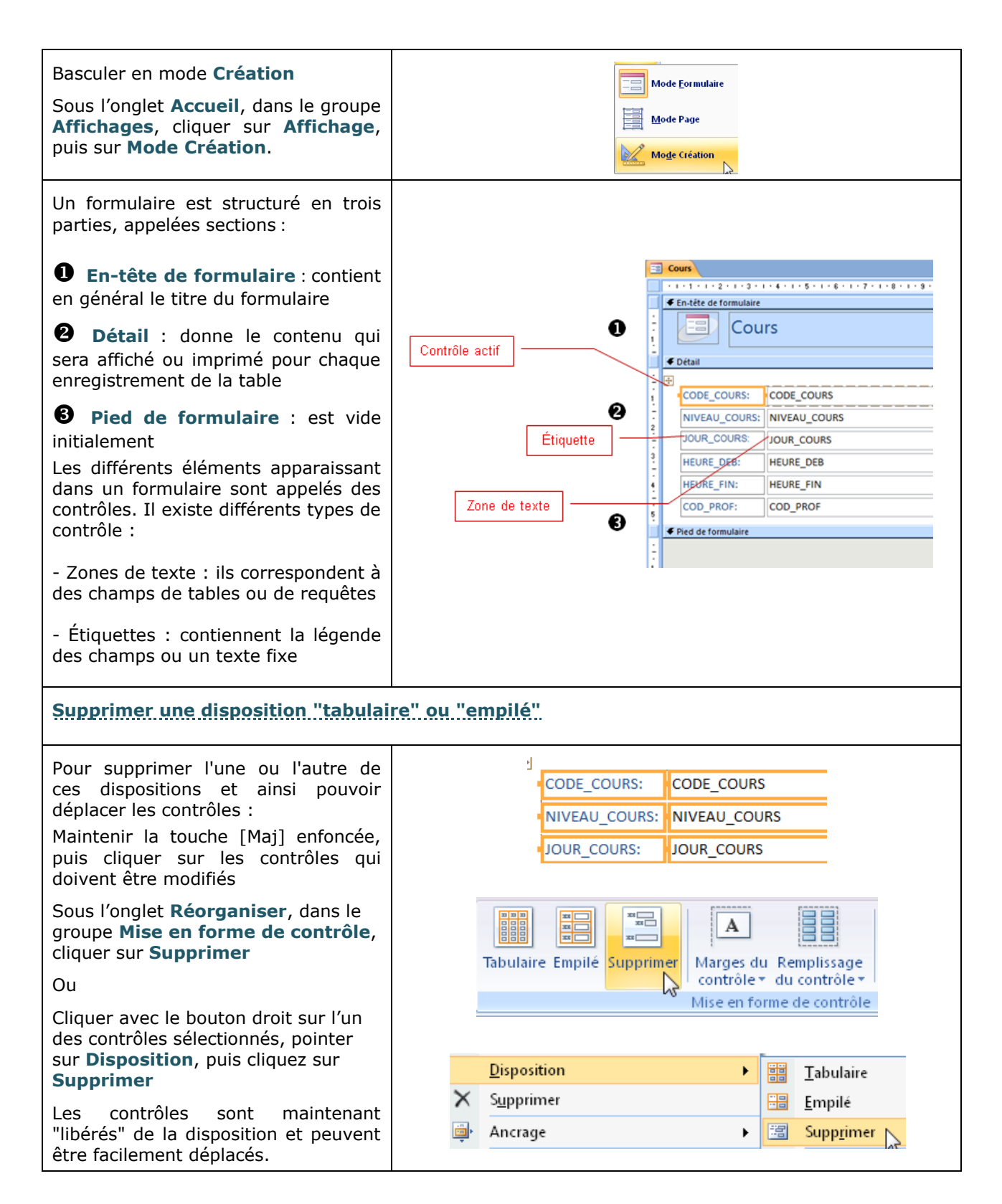

## **Fiche 32 : Modifier les contrôles dans un formulaire**

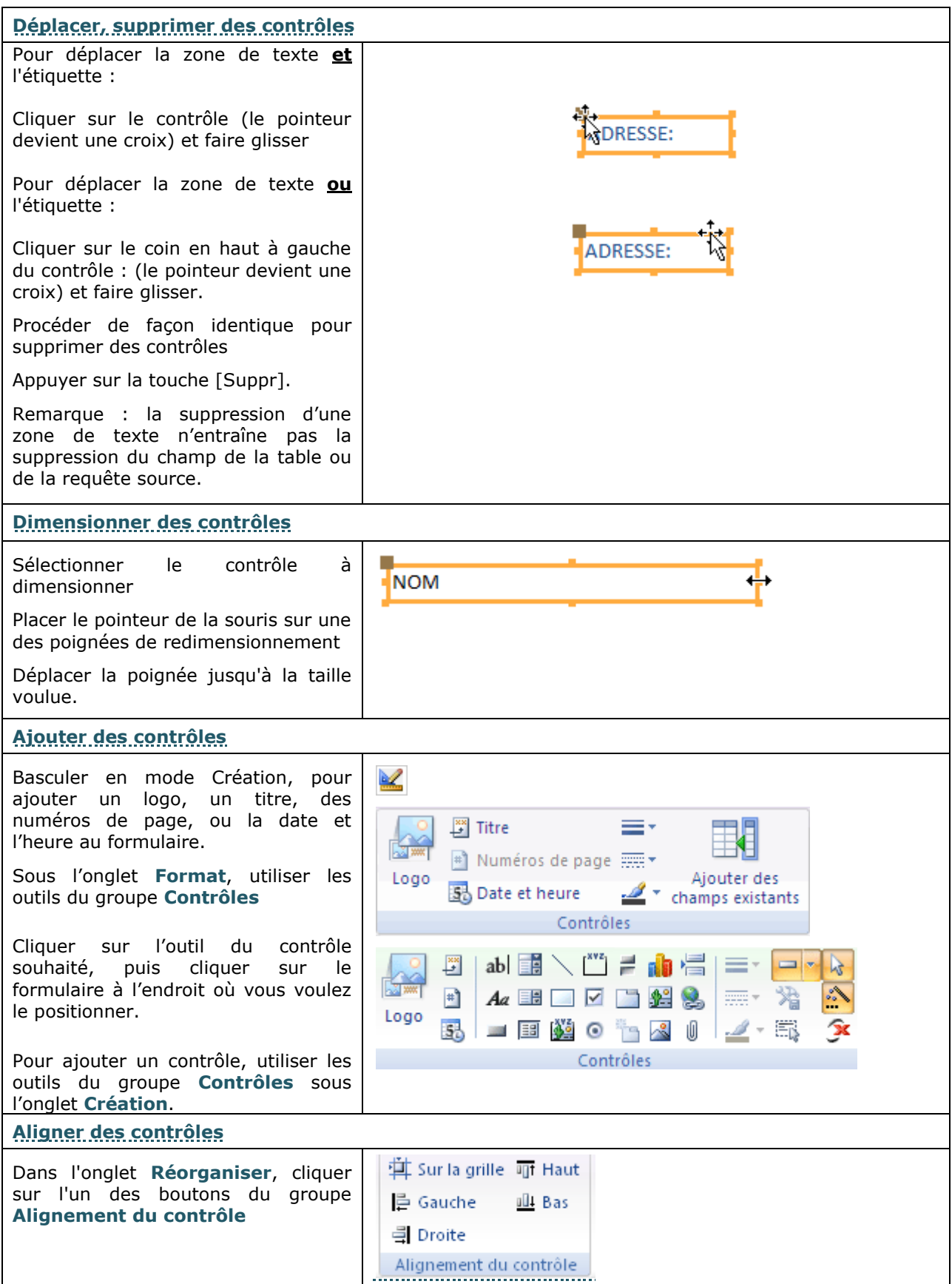